Table des matières

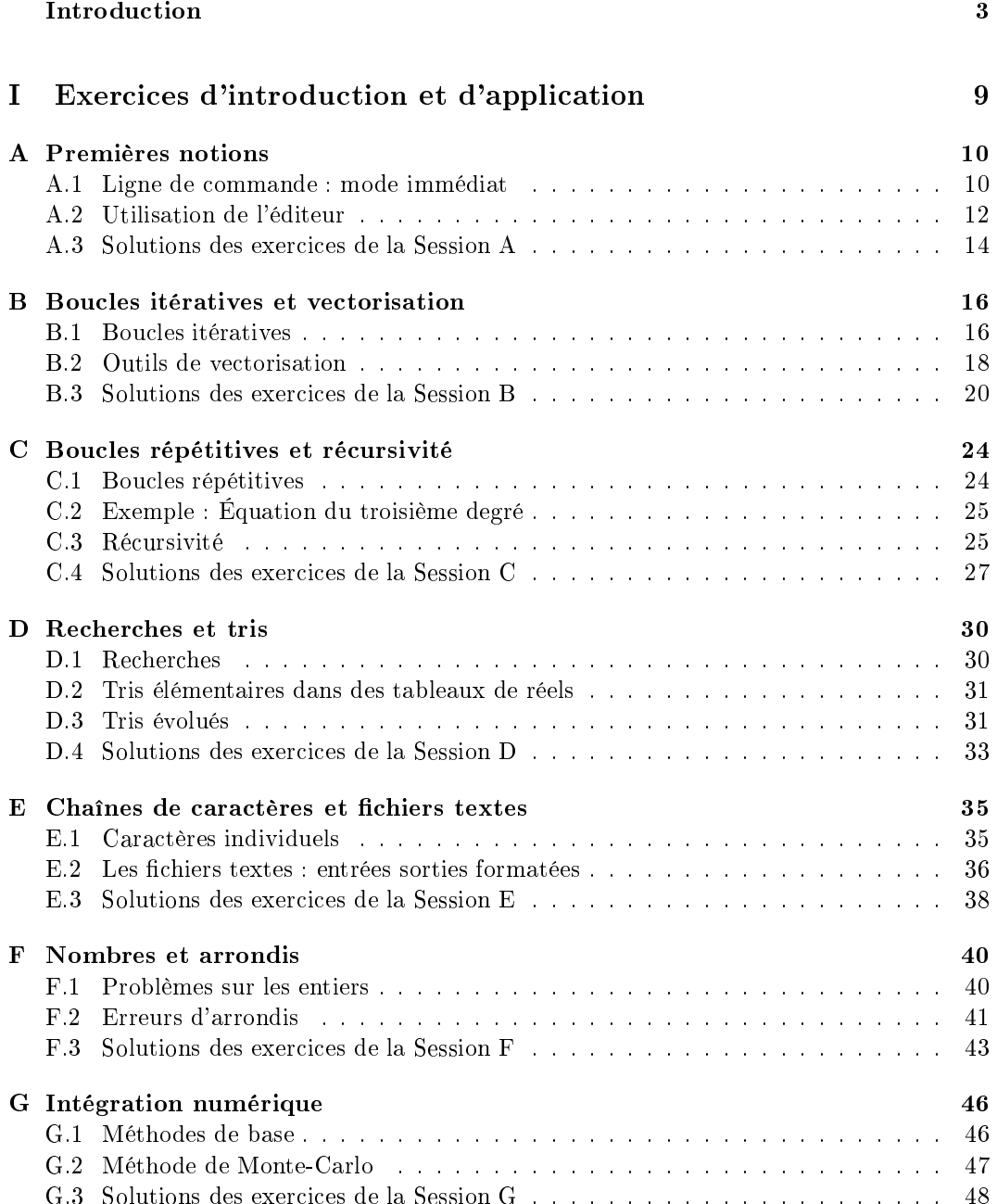

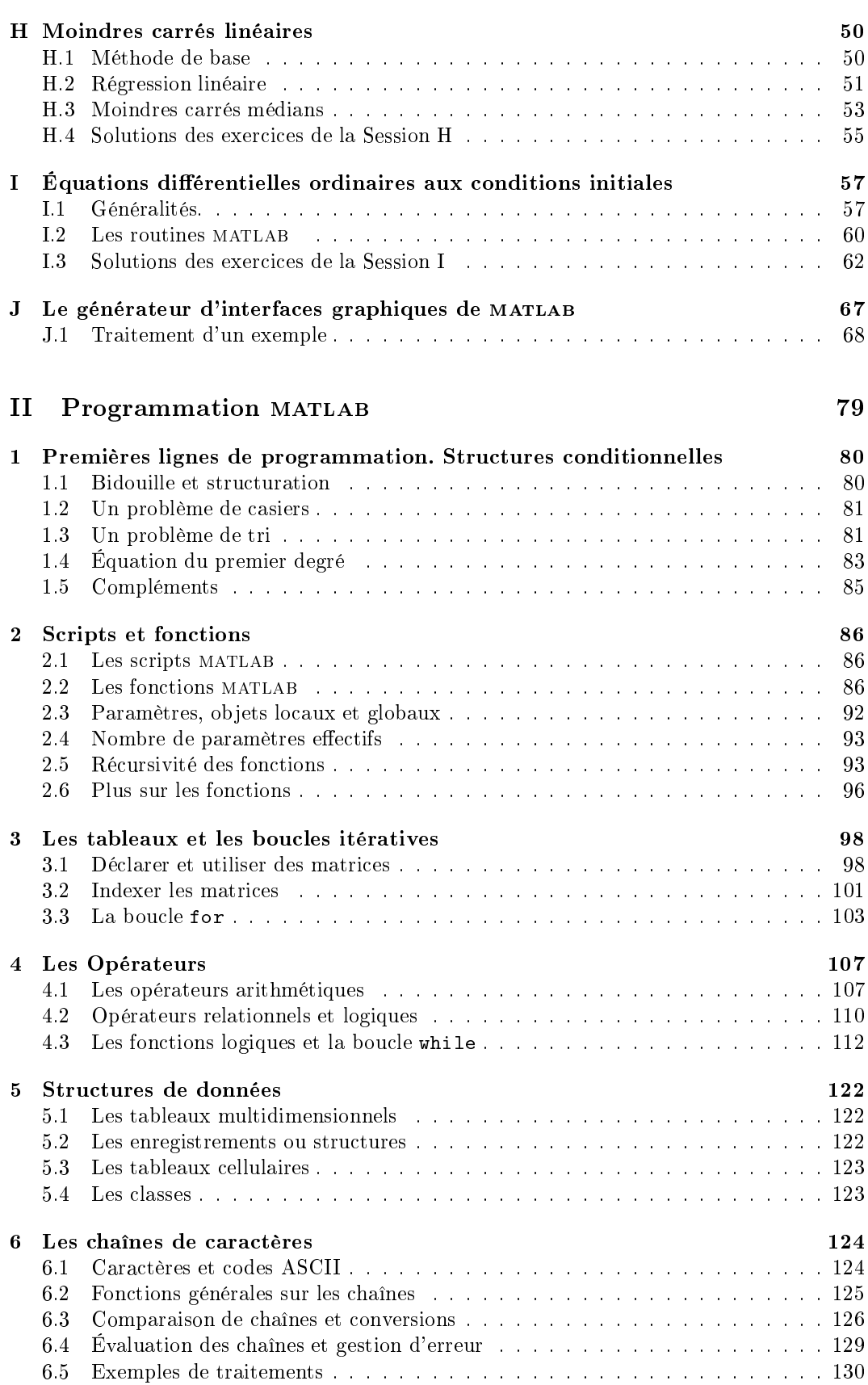

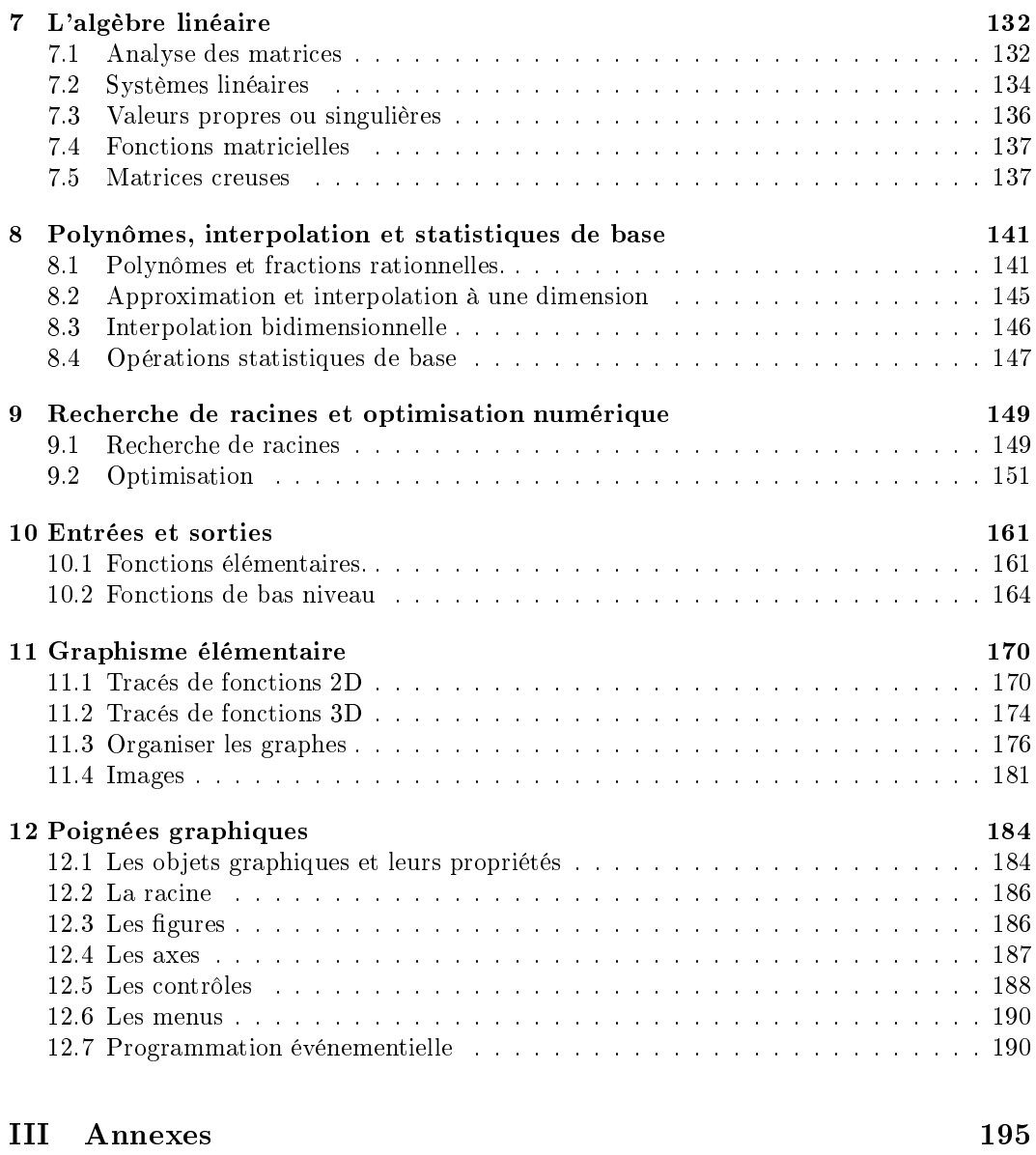

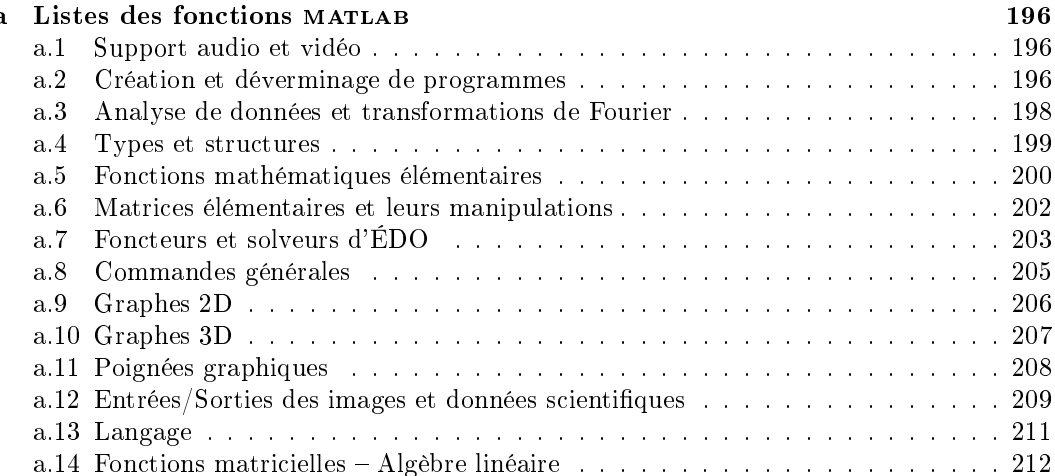

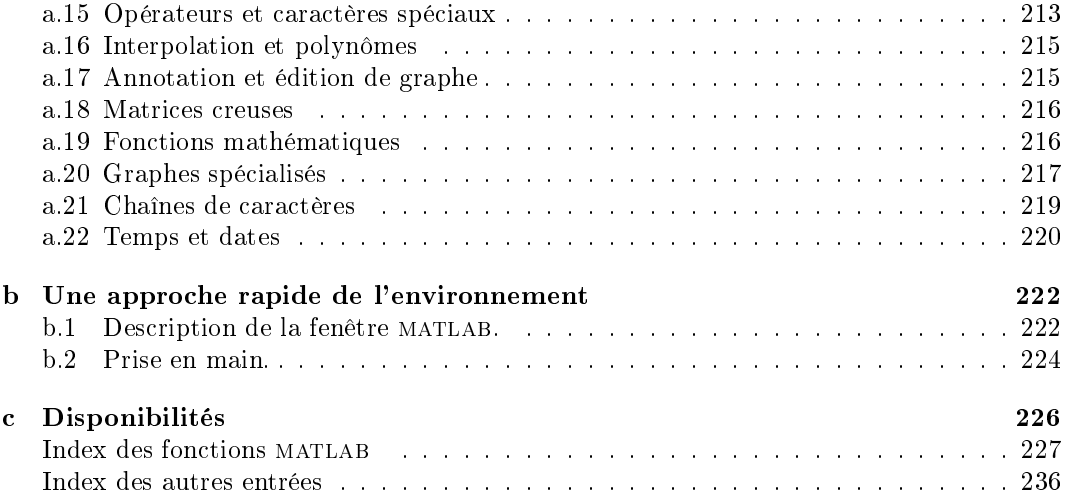